**app-**

可以进行历史行情数据的查询和分析.

这个选项,点击就可以进行下载股票的数据.下载了这些数据在不能连接网络时也

windows

或者用手机下载你券商的APP。

 $GPRS$ 

别的地方就是行,你也不宜安装和使用--你的真金白银不怕被骗了?打电话问河北

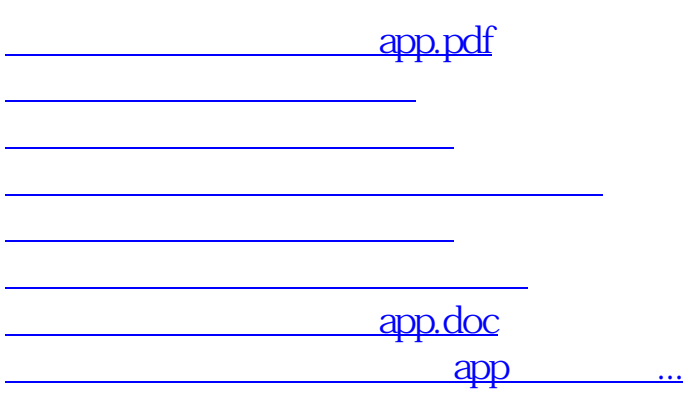

<https://www.gupiaozhishiba.com/chapter/28178419.html>